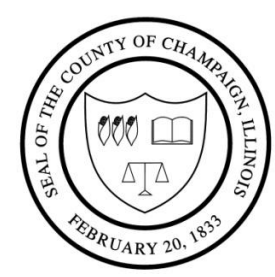

## **CHAMPAIGN COUNTY BOARD HIGHWAY COMMITTEE AGENDA**

**County of Champaign, Urbana, Illinois** Friday, May 8, 2020 9:00 a.m. Lyle Shields Meeting Room, Brookens Administrative Center, 1776 East Washington Street, Urbana, Illinois **Committee Members:** Lorraine Cowart – Chair **Jim McGuire** Brad Clemmons – Vice-Chair Giraldo Rosales John Clifford Chris Stohr Cynthia Fears

## **For Instructions to Participate in the Zoom Conference Bridge for the Highway and Transportation Committee Meeting Refer to the Next Page**

- I. Call to Order
- II. Roll Call
- III. Approval of Agenda/Addenda
- IV. Approval of Minutes April 3, 2020
- V. Public Participation
- VI. Communications
- VII. County & Township Motor Fuel Tax Claims March & April 2020
- VIII. Resolution Authorizing and Executing REBUILD Capital Grant Application
- IX. Petition Requesting and Resolution Approving Appropriation of Funds from the County Bridge Fund, Compromise Township #20-06093-00-BR
- X. Petition Requesting and Resolution Approving Appropriation of Funds from the County Bridge Fund, Crittenden Township #20-08094-00-BR
- XI. Petition Requesting and Resolution Approving Appropriation of Funds from the County Bridge Fund, Compromise Township #20-06095-00-BR
- XII. Resolution Awarding of Contract for 2020 Pavement Striping of Various County Highways Section #20-00000-00-GM
- XIII. Resolution Awarding of Contract for Asphalt Paving on County Road 32 Village of Gifford Section #20-00000-00-GM
- XIV. Resolution Authorizing the County Executive to Sign an Illinois Department of Transportation Agreement for County Engineer's Salary
- XV. Purchase of New Tandem Dump Truck
- XVI. Other Business
- XVII. Chair's Report
- XVIII. Designation of Items to be Placed on the Consent Agenda
- XIX. Adjournment
- Champaign County strives to provide an environment welcoming to all persons regardless of disabilities, race, gender, or religion. Please call 217-384-3776 to request special accommodations at least two business days in advance.

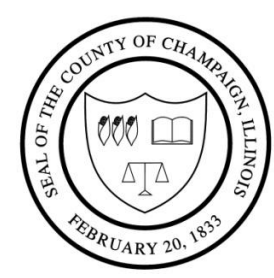

## **CHAMPAIGN COUNTY BOARD HIGHWAY COMMITTEE AGENDA County of Champaign, Urbana, Illinois**

Friday, May 8, 2020 9:00 a.m. Lyle Shields Meeting Room, Brookens Administrative Center, 1776 East Washington Street, Urbana, Illinois **Committee Members:** Lorraine Cowart – Chair **Jim McGuire** Brad Clemmons – Vice-Chair Giraldo Rosales John Clifford Chris Stohr Cynthia Fears

## **Instructions to Participate in the Zoom Conference**

**If you do not plan to speak during public participation, and just want to watch the meeting, it will be live streamed at [https://video.ibm.com/channel/champco1776.](https://video.ibm.com/channel/champco1776) You only need to utilize the Zoom Conference Bridge if you are a Board member or if you are a member of the public who wishes to speak to the Board during public participation.**

**You will need a computer with a microphone and speakers to join the Zoom Conference Bridge; if you want your face broadcast you will need a webcam.**

Go to<https://us02web.zoom.us/j/84341908219> and join the meeting.

If prompted to download software and install Zoom software, do so.

When the meeting opens choose to join with or without video. (Joining without video doesn't impact your participation in the meeting, it just turns off YOUR video camera, so your face is not seen. Joining without video will also use less bandwidth and will make the meeting experience smoother).

Join with computer audio.

Once you are in the meeting, click on "participants" at the bottom of the screen.

Once you've clicked on participants you should see a list of participants with an option to "Raise Hand" at the bottom of the participants screen. If you wish to speak click "raise hand" and the Chair will call on you to speak.

After you speak, if you wish to continue watching the meeting please disconnect the Zoom Conference Bridge and browse to [https://video.ibm.com/channel/champco1776,](https://video.ibm.com/channel/champco1776) where you can watch the live stream of the meeting.

Champaign County strives to provide an environment welcoming to all persons regardless of disabilities, race, gender, or religion. Please call 217-384-3776 to request special accommodations at least two business days in advance.